# **Manwë Documentation**

*Release 1.3.1*

**Martijn Vermaat <martijn@vermaat.name>**

October 07, 2015

### Contents

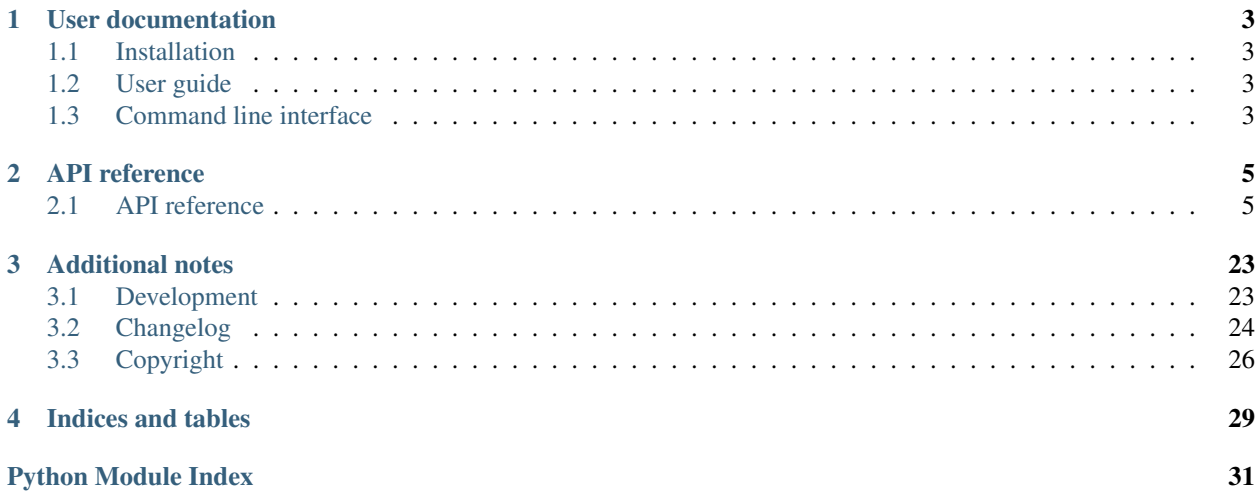

Warning: This is a work in progress, probably not yet ready for use!

Manwë is a Python client library for working with the [Varda](https://github.com/varda/varda) database for genomic variation frequencies. It also provides a command line interface to some of its functionality.

The main goal of Manwë is to offer the complete Varda API, but on an abstraction level that is nice to work with from Python code.

```
>>> import manwe
>>> session = manwe.Session()
>>> user = session.create_user('testlogin', 'password')
>>> user.dirty
False
>>> user.name = 'Test User'
>>> user.dirty
True
>>> user.save()
>>> user.dirty
False
>>> for sample in session.samples():
... print sample.user.name
...
Rob Userman
Barry Robsfriend
Rob Userman
```
## **User documentation**

<span id="page-6-0"></span>New users should probably start here.

## <span id="page-6-1"></span>**1.1 Installation**

The Manwë source code is [hosted on GitHub.](https://github.com/varda/manwe) Supported Python versions for running Manwë are 2.7 and PyPy (unit tests are run automatically on these platforms [using the Travis CI service\)](https://travis-ci.org/varda/manwe). Manwë can be installed either via the Python Package Index (PyPI) or from the source code.

### **1.1.1 Latest release via PyPI**

To install the latest release via PyPI using pip:

```
pip install manwe
```
### **1.1.2 Development version**

You can also clone and use the latest development version directly from the GitHub repository:

```
git clone https://github.com/varda/manwe.git
cd manwe
python setup.py install
```
## <span id="page-6-2"></span>**1.2 User guide**

Most functionality in Manwë is accessed though a manwe. Session instance.

Todo: This guide.

## <span id="page-6-3"></span>**1.3 Command line interface**

Some of the functionality in Manwë is provided through a simple command line interface.

Since the average scientist is too lazy to write complete documentation, you'll just find a quick dump of the command line help output below.

```
martijn@hue:~$ manwe -h
usage: manwe [-h] [--config CONFIG_FILE]
                 {import-sample, activate, sample, add-user, user, data-source, download-data-source}
                 ...
Manwë command line interface.
optional arguments:
 -h, --help show this help message and exit
 --config CONFIG_FILE path to configuration file to use instead of looking
                     in default locations
subcommands:
  {import-sample, activate, sample, add-user, user, data-source, download-data-source}
                      subcommand help
   import-sample import sample data
   activate activate sample
   sample show sample details
   add-user add new API user
   user show user details
   data-source show data source details
   download-data-source
                      download data source and write data to standard output
```
### **API reference**

<span id="page-8-4"></span><span id="page-8-0"></span>Documentation on a specific function, class or method can be found in the API reference.

## <span id="page-8-1"></span>**2.1 API reference**

### <span id="page-8-3"></span>**2.1.1 manwe**

Manwë, a Python client library and command line interface to the Varda database for genomic variation frequencies.

```
class manwe.Session(api_root=None, token=None, config=None, log_level=20)
     Bases: manwe.session.AbstractSession
```
Session for interfacing the server API.

Example session:

```
>>> session = Session()
>>> sample = session.create_sample('Test')
>>> sample.uri
'/samples/1'
>>> sample.dirty
False
>>> sample.name = 'Test sample'
>>> sample.dirty
True
>>> sample.save()
>>> sample.dirty
False
```
**annotation**(*uri*)

Get a resource of type annotation.

Parameters  $uri (str) - URI$  for the annotation to retrieve.

Returns A resource of type annotation.

Return type [Annotation](#page-15-0)

**annotations**(*\*args*, *\*\*kwargs*)

Query an annotation resource collection.

Returns An annotation resource collection.

Return type [AnnotationCollection](#page-15-1)

#### <span id="page-9-0"></span>**coverage**(*uri*)

Get a resource of type coverage.

Parameters **uri** (*str*) – URI for the coverage to retrieve.

Returns A resource of type coverage.

Return type [Coverage](#page-16-0)

#### **coverages**(*\*args*, *\*\*kwargs*)

Query a coverage resource collection.

Parameters sample ([Sample](#page-19-0)) – Filter collection by sample.

Returns A coverage resource collection.

Return type [CoverageCollection](#page-16-1)

**create\_annotation**(*\*args*, *\*\*kwargs*)

Create an annotation resource.

#### Parameters

- **data\_source** ([DataSource](#page-16-2)) Data source to annotate.
- **name** (*str*) Human readable annotation name.
- **queries** (*dict(str, str)*) Sample queries to calculate variant frequencies over. Keys are query identifiers (alphanumeric) and values are query expressions.

Returns An annotation resource.

```
Annotation
```
**create\_coverage**(*\*args*, *\*\*kwargs*)

Create a coverage resource.

#### Parameters

- **sample** ([Sample](#page-19-0)) Sample the coverage resource is part of.
- **data\_source** ([DataSource](#page-16-2)) Data source for the coverage resource.

Returns A coverage resource.

Return type [Coverage](#page-16-0)

#### **create\_data\_source**(*\*args*, *\*\*kwargs*)

Create a data source resource.

#### **Parameters**

- **name** (*str*) Human readable data source name.
- **filetype** (*str*) Data filetype. Possible values are bed, vcf, and csv.
- **gzipped** (*bool*) Whether or not the data is compressed using gzip.
- **data** (*file-like object*) Data blob.
- **local\_file** (*str*) A filename on the server filesystem. This can be used instead of *data*.

Returns A data source resource.

#### Return type [DataSource](#page-16-2)

```
create_group(*args, **kwargs)
    Create a group resource.
```
<span id="page-10-0"></span>Parameters **name** (*str*) – Human readable group name.

Returns A group resource.

Return type [Group](#page-17-0)

**create\_sample**(*\*args*, *\*\*kwargs*)

Create a sample resource.

#### Parameters

- **name** (*str*) Human readable sample name.
- **pool\_size** (*int*) Number of individuals in the sample.
- **coverage\_profile** (*bool*) Whether or not the sample has a coverage profile.
- **public** (*bool*) Whether or not this sample is public.
- **notes** (*str*) Human readable notes in Markdown format.
- **groups** (iterable([DataSource](#page-16-2))) Groups this sample is part of.

Returns A sample resource.

#### Return type [Sample](#page-19-0)

#### **create\_user**(*\*args*, *\*\*kwargs*)

Create a user resource.

#### Parameters

- **login** (*str*) Login name used for authentication.
- **password** (*str*) Password used for authentication.
- **name** (*str*) Human readable user name.
- **email** (*str*) User e-mail address.
- **roles** (*iterable(str)*) Roles for this user (values must be from USER\_ROLES).

Returns A user resource.

Return type [User](#page-21-0)

**create\_variant**(*\*args*, *\*\*kwargs*)

Create a variant resource.

#### Parameters

- **chromosome** (*str*) Chromosome name.
- **position** (*int*) Position of variant on *chromosome*.
- **reference** (*str*) Reference allele.
- **observed** (*str*) Observed allele.

Returns A variant resource.

Return type [Variant](#page-22-0)

#### **create\_variation**(*\*args*, *\*\*kwargs*)

Create a variation resource.

#### Parameters

• **sample** ([Sample](#page-19-0)) – Sample the variation resource is part of.

- <span id="page-11-0"></span>• **data\_source** ([DataSource](#page-16-2)) – Data source for the variation resource.
- **skip\_filtered** (*bool*) Discard entries in *data\_source* marked as filtered.
- **use\_genotypes** (*bool*) Use per-sample genotype information from *data\_source*.
- **prefer\_genotype\_likelihoods** (*bool*) Prefer using genotype likelihoods from *data\_source* instead of concrete genotypes.

Returns A variation resource.

Return type [Variation](#page-23-0)

#### **data\_source**(*uri*)

Get a resource of type data\_source.

Parameters  $uri(str)$  – URI for the data\_source to retrieve.

Returns A resource of type data\_source.

Return type [DataSource](#page-16-2)

#### **data\_sources**(*\*args*, *\*\*kwargs*)

Query a data source resource collection.

Parameters user (*[User](#page-21-0)*) – Filter collection by user.

Returns A data source resource collection.

Return type [DataSourceCollection](#page-17-1)

#### **group**(*uri*)

Get a resource of type group.

Parameters **uri** (*str*) – URI for the group to retrieve.

Returns A resource of type group.

#### Return type [Group](#page-17-0)

#### **groups**(*\*args*, *\*\*kwargs*)

Query a group resource collection.

Returns A group resource collection.

Return type [GroupCollection](#page-18-0)

#### **sample**(*uri*)

Get a resource of type sample.

Parameters **uri** (*str*) – URI for the sample to retrieve.

Returns A resource of type sample.

#### Return type [Sample](#page-19-0)

#### **samples**(*\*args*, *\*\*kwargs*)

Query a sample resource collection.

#### Parameters

- **groups** (iterable([DataSource](#page-16-2))) Filter collection by groups.
- **public** (*bool*) Filter collection by public/non-public.
- **user** (*[User](#page-21-0)*) Filter collection by user.

Returns A sample resource collection.

#### Return type [SampleCollection](#page-20-0)

<span id="page-12-3"></span>**user**(*uri*)

Get a resource of type user.

Parameters **uri** (*str*) – URI for the user to retrieve.

Returns A resource of type user.

Return type [User](#page-21-0)

#### **users**(*\*args*, *\*\*kwargs*)

Query a user resource collection.

Returns A user resource collection.

Return type [UserCollection](#page-22-1)

#### **variant**(*uri*)

Get a resource of type variant.

Parameters **uri** (*str*) – URI for the variant to retrieve.

Returns A resource of type variant.

Return type [Variant](#page-22-0)

**variants**(*\*args*, *\*\*kwargs*) Query a variant resource collection.

Returns A variant resource collection.

Return type [VariantCollection](#page-23-1)

#### **variation**(*uri*)

Get a resource of type variation.

Parameters  $uri(str)$  – URI for the variation to retrieve.

Returns A resource of type variation.

Return type [Variation](#page-23-0)

**variations**(*\*args*, *\*\*kwargs*)

Query a variation resource collection.

Parameters sample ([Sample](#page-19-0)) – Filter collection by sample.

Returns A variation resource collection.

Return type [VariationCollection](#page-23-2)

### <span id="page-12-2"></span>**2.1.2 manwe.config**

Manwë configuration object.

<span id="page-12-0"></span>class manwe.config.**AttributeDictMixin** Bases: object

Augment classes with a Mapping interface by adding attribute access.

<span id="page-12-1"></span>Taken from [Celery](http://www.celeryproject.org/) (*celery.datastructures.AttributeDictMixin*).

<span id="page-13-5"></span>class manwe.config.**Config**

Bases: flask.config.Config, [manwe.config.AttributeDictMixin](#page-12-0)

Dictionary with some extra ways to fill it from files or special dictionaries (see *flask.config.Config*) and attribute access.

Initialized with [manwe.default\\_config](#page-13-0).

### <span id="page-13-0"></span>**2.1.3 manwe.default\_config**

Manwë default configuration settings.

```
manwe.default_config.API_ROOT = 'http://127.0.0.1:5000'
     Varda API root endpoint.
```
- manwe.default\_config.**COLLECTION\_CACHE\_SIZE** = 20 Number of resources to query per collection request.
- manwe.default\_config.**DATA\_BUFFER\_SIZE** = 1048576 Size of chunks to yield from data iterator in bytes.

```
manwe.default_config.TASK_POLL_WAIT = 2
     Time to wait between polling task state (in seconds).
```

```
manwe.default_config.TOKEN = None
     Varda API authentication token.
```

```
manwe.default_config. VERIFY_CERTIFICATE = True
     Whether or not to verify the API SSL certificate, or a path to a CA_BUNDLE file with certificates of trusted
     CAs.
```
### <span id="page-13-4"></span>**2.1.4 manwe.errors**

API custom exceptions.

```
exception manwe.errors.ApiError(code, message)
    Bases: exceptions.Exception
```
exception manwe.errors.**BadRequestError**(*code*, *message*) Bases: [manwe.errors.ApiError](#page-13-1)

```
exception manwe.errors.ForbiddenError(code, message)
    Bases: manwe.errors.ApiError
```
exception manwe.errors.**NotAcceptableError**(*code*, *message*) Bases: [manwe.errors.ApiError](#page-13-1)

```
exception manwe.errors.NotFoundError(code, message)
    Bases: manwe.errors.ApiError
```

```
exception manwe.errors.TaskError(code, message)
    Bases: manwe.errors.ApiError
```
exception manwe.errors.**UnauthorizedError**(*code*, *message*) Bases: [manwe.errors.ApiError](#page-13-1)

```
exception manwe.errors.UnsatisfiableRangeError(code, message)
    Bases: manwe.errors.ApiError
```
### <span id="page-14-5"></span><span id="page-14-4"></span>**2.1.5 manwe.fields**

Manwë resource fields.

class manwe.fields.**Custom**(*from\_api*, *to\_api*, *\*\*kwargs*) Bases: [manwe.fields.Field](#page-14-0)

Custom field definitions are parameterized with conversion functions.

<span id="page-14-0"></span>class manwe.fields.**Field**(*key=None*, *mutable=False*, *hidden=False*, *default=None*, *doc=None*) Bases: object

Base class for resource field definitions.

A field definition can convert field values from their API representation to their Python representation, and vice versa.

**\_\_init\_\_**(*key=None*, *mutable=False*, *hidden=False*, *default=None*, *doc=None*) Create a field instance.

#### Parameters

- **key** (*str*) Key by which this field is stored in the API.
- **mutable** (*bool*) If *True*, field values can be modified.
- **hidden** (*bool*) If *True*, field should not be shown.
- **default** Default field value (as a Python value).
- **doc** (*str*) Documentation string

#### **default** = None

Default field value (as an API value).

#### **doc** = None

Documentation string.

#### <span id="page-14-2"></span>**from\_python**(*value*)

Convert Python value to API value.

#### **hidden** = None

If *True*, field should not be shown.

#### **key** = None

Key by which this field is stored in the API. By default inherited from [name](#page-14-1).

#### **mutable** = None

If *True*, field values can be modified.

#### <span id="page-14-1"></span>**name**

Name by which this field is available on the resource class.

#### <span id="page-14-3"></span>**to\_python**(*value*, *resource*)

Convert API value to Python value.

This gets called from field getters, so the user gets a nice Python value when accessing the field.

Subclasses for structured data (such as lists and dicts) should be careful to not return mutable structures here, since that would allow to bypass the field setter. For example, calling *field.append(v)* will not add *field* to the set of dirty fields and will not go through *[from\\_python\(\)](#page-14-2)*. Actually, it might not even modify the API value on the resource, because  $to\_python()$  probably created a copy.

One solution for this, as implemented on Set, is to return an immutable field value (a *frozenset* in this case) and thereby force modifications through the field setter.

<span id="page-15-4"></span>Another approach would be something similar to the *MutableDict* type in SQLAlchemy (see [Mutation](http://docs.sqlalchemy.org/en/latest/orm/extensions/mutable.html) [Tracking\)](http://docs.sqlalchemy.org/en/latest/orm/extensions/mutable.html).

This does not apply to  $Link$  fields, where the value is itself a resource which should be modified using its own resources.Resource.save() method.

<span id="page-15-2"></span>class manwe.fields.**Link**(*resource\_key*, *\*\*kwargs*)

Bases: [manwe.fields.Field](#page-14-0)

Definition for a resource link.

**\_\_init\_\_**(*resource\_key*, *\*\*kwargs*)

Parameters **resource\_key** (*str*) – Key for the linked resource.

#### **from\_python**(*value*)

In request data, a resource link is represented by its URI (a string).

**to\_python**(*value*, *resource*)

Create a resources.Resource instance from the resource URI.

Modifications of the returned resource should be saved by calling resources.Resource.save() on that resource.

class manwe.fields.**Queries**(*key=None*, *mutable=False*, *hidden=False*, *default=None*, *doc=None*) Bases: [manwe.fields.Field](#page-14-0)

Definition for a field containing annotation queries.

In the API, annotation queries are lists of dictionaries with *name* and *expression* items.

As a Python value, we represent this as a dictionary with keys the query names and values the query expressions.

### <span id="page-15-3"></span>**2.1.6 manwe.resources**

<span id="page-15-0"></span>Manwë resources.

```
class manwe.resources.Annotation(session, values)
    manwe.resources.TaskedResource
```
Class for representing an annotation resource.

#### **annotated\_data\_source**

Annotated data source ([DataSource](#page-16-2) instance).

classmethod **create**(*session*, *data\_source*, *name=None*, *queries=None*) Create an annotation resource.

Parameters

- **data\_source** ([DataSource](#page-16-2)) Data source to annotate.
- **name** (*str*) Human readable annotation name.
- **queries** (*dict(str, str)*) Sample queries to calculate variant frequencies over. Keys are query identifiers (alphanumeric) and values are query expressions.

Returns An annotation resource.

#### Return type [Annotation](#page-15-0)

#### <span id="page-15-1"></span>**original\_data\_source**

Original data source ([DataSource](#page-16-2) instance).

<span id="page-16-3"></span>class manwe.resources.**AnnotationCollection**(*session*)

Bases: [manwe.resources.ResourceCollection](#page-19-1)

Class for representing an annotation resource collection as an iterator returning [Annotation](#page-15-0) instances.

**\_\_init\_\_**(*session*)

Query an annotation resource collection.

Returns An annotation resource collection.

Return type [AnnotationCollection](#page-15-1)

#### **resource\_class**

alias of [Annotation](#page-15-0)

#### <span id="page-16-0"></span>class manwe.resources.**Coverage**(*session*, *values*)

Bases: [manwe.resources.TaskedResource](#page-21-1)

Class for representing a coverage resource.

#### classmethod **create**(*session*, *sample*, *data\_source*)

Create a coverage resource.

#### **Parameters**

- **sample** ([Sample](#page-19-0)) Sample the coverage resource is part of.
- **data\_source** ([DataSource](#page-16-2)) Data source for the coverage resource.

#### Returns A coverage resource.

Return type [Coverage](#page-16-0)

#### **data\_source**

Coverage data ([DataSource](#page-16-2) instance).

#### **sample**

Coverage is part of this [Sample](#page-19-0).

<span id="page-16-1"></span>class manwe.resources.**CoverageCollection**(*session*, *sample=None*)

Bases: [manwe.resources.ResourceCollection](#page-19-1)

Class for representing a coverage resource collection as an iterator returning  $\text{Coverage}$  $\text{Coverage}$  $\text{Coverage}$  instances.

**\_\_init\_\_**(*session*, *sample=None*)

Query a coverage resource collection.

Parameters sample ([Sample](#page-19-0)) – Filter collection by sample.

Returns A coverage resource collection.

Return type [CoverageCollection](#page-16-1)

#### **resource\_class**

alias of [Coverage](#page-16-0)

#### **sample**

Collection is filtered by this [Sample](#page-19-0).

#### <span id="page-16-2"></span>class manwe.resources.**DataSource**(*session*, *values*)

Bases: [manwe.resources.Resource](#page-18-1)

Class for representing a data source resource.

#### **added**

Date and time this data source was added.

<span id="page-17-2"></span>classmethod **create**(*session*, *name*, *filetype*, *gzipped=False*, *data=None*, *local\_file=None*) Create a data source resource.

#### Parameters

- **name** (*str*) Human readable data source name.
- **filetype** (*str*) Data filetype. Possible values are bed, vcf, and csv.
- **gzipped** (*bool*) Whether or not the data is compressed using gzip.
- **data** (*file-like object*) Data blob.
- **local\_file** (*str*) A filename on the server filesystem. This can be used instead of *data*.

Returns A data source resource.

Return type [DataSource](#page-16-2)

#### **data**

Iterator yielding data as chunks.

#### **filetype**

Data filetype.

#### **gzipped**

If *True*, *data* is compressed using gzip.

#### **name**

Human readable data source name.

#### **user**

Data source is owned by this  $User$ .

#### <span id="page-17-1"></span>class manwe.resources.**DataSourceCollection**(*session*, *user=None*)

Bases: [manwe.resources.ResourceCollection](#page-19-1)

Class for representing a data source resource collection as an iterator returning  $Database$   $Database$  instances.

**\_\_init\_\_**(*session*, *user=None*)

Query a data source resource collection.

Parameters user (*[User](#page-21-0)*) – Filter collection by user.

Returns A data source resource collection.

Return type [DataSourceCollection](#page-17-1)

#### **resource\_class**

alias of [DataSource](#page-16-2)

#### **user**

Collection is filtered by this [User](#page-21-0).

### <span id="page-17-0"></span>class manwe.resources.**Group**(*session*, *values*)

Bases: [manwe.resources.Resource](#page-18-1)

Class for representing a group resource.

classmethod **create**(*session*, *name*)

Create a group resource.

Parameters **name** (*str*) – Human readable group name.

Returns A group resource.

#### Return type [Group](#page-17-0)

#### <span id="page-18-4"></span>**name**

Human readable group name.

#### <span id="page-18-0"></span>class manwe.resources.**GroupCollection**(*session*)

Bases: [manwe.resources.ResourceCollection](#page-19-1)

Class for representing a group resource collection as an iterator returning [Group](#page-17-0) instances.

**\_\_init\_\_**(*session*)

Query a group resource collection.

Returns A group resource collection.

Return type [GroupCollection](#page-18-0)

#### **resource\_class**

alias of [Group](#page-17-0)

<span id="page-18-1"></span>class manwe.resources.**Resource**(*session*, *values*)

Bases: object

Base class for representing server resources.

Resource fields are defined as class attributes by Field instances.

#### **\_\_init\_\_**(*session*, *values*)

Create a representation for a server resource from a dictionary.

#### Parameters

• **session** ([Session](#page-8-2)) – Manwë session.

• **values** (*dict*) – Dictionary with field values (using API keys and values).

#### classmethod **create**(*session*, *values=None*, *files=None*)

Create a new resource on the server and return a representation for it.

#### Parameters

- **session** ([Session](#page-8-2)) Manwë session.
- **values** (*dict*) Dictionary with field values (using Python names and values).
- **files** (*dict(str, file-like object)*) Open file objects.

Every subclass should override this with an informative docstring.

#### **dirty**

*True* if there are any unsaved changes on this resource, *False* otherwise.

#### **key** = None

Key for this resource type.

#### <span id="page-18-3"></span>**refresh**(*skip\_dirty=False*)

Refresh resource with data from the server.

Parameters **skip\_dirty** (*bool*) – If *True*, don't refresh field values with unsaved changes.

#### **save**()

Send any unsaved changes on this resource to the server and refresh with data from the server.

#### <span id="page-18-2"></span>**save\_fields**(*\*\*values*)

Send field values specified by keyword arguments to the server and refresh with data from the server (skipping dirty field values).

<span id="page-19-3"></span>Keyword arguments use Python names and values.

#### **session** = None

The session this resource is attached to as . Session.

#### **uri**

Resource URI.

<span id="page-19-1"></span>class manwe.resources.**ResourceCollection**(*session*, *values=None*)

Bases: object

Base class for representing server resource collections, iterators returning [Resource](#page-18-1) instances.

Collection filters are defined as class attributes by Field instances (and must not be mutable).

```
__init__(session, values=None)
```
Create a representation for a server resource collection.

#### **Parameters**

- **session** ([Session](#page-8-2)) Manwë session.
- **values** (*dict*) Dictionary with field values (using Python names and values).

Every subclass should override this with an informative docstring.

#### **cache\_size**

Number of resources to query per collection request.

#### **next**()

Return the next resource in the collection.

#### <span id="page-19-2"></span>**reset**()

Reset resource collection iterator.

#### **resource\_class** = None

Resource class to use for instantiating resources in this collection.

#### **session** = None

The session this resource collection is attached to as . Session.

#### **size** = None

The total number of resources in this collection as last reported by the server. Note that the actual number of resources produced by the collection iterator might deviate from this number, and this is why there is not *len* property defined.

<span id="page-19-0"></span>class manwe.resources.**Sample**(*session*, *values*)

Bases: [manwe.resources.Resource](#page-18-1)

Class for representing a sample resource.

#### **active**

If *True*, the sample is active.

#### **added**

Date and time this sample was added.

#### **coverage\_profile**

If *True*, the sample has a coverage profile.

classmethod **create**(*session*, *name*, *pool\_size=1*, *coverage\_profile=True*, *public=False*, *notes=None*, *groups=None*)

Create a sample resource.

#### Parameters

- <span id="page-20-2"></span>• **name** (*str*) – Human readable sample name.
- **pool\_size** (*int*) Number of individuals in the sample.
- **coverage\_profile** (*bool*) Whether or not the sample has a coverage profile.
- **public** (*bool*) Whether or not this sample is public.
- **notes** (*str*) Human readable notes in Markdown format.
- **groups** (iterable([DataSource](#page-16-2))) Groups this sample is part of.

#### Returns A sample resource.

Return type [Sample](#page-19-0)

#### **groups**

Sample is part of these groups ([Group](#page-17-0) instances).

#### **name**

Human readable sample name.

#### **notes**

Human readable notes in Markdown format.

#### **pool\_size**

Number of individuals.

#### **public**

If *True*, the sample is public.

#### **user**

Sample is owned by this  $User$ .

<span id="page-20-0"></span>class manwe.resources.**SampleCollection**(*session*, *groups=None*, *public=None*, *user=None*) Bases: [manwe.resources.ResourceCollection](#page-19-1)

Class for representing a sample resource collection as an iterator returning  $Sample$  instances.

**\_\_init\_\_**(*session*, *groups=None*, *public=None*, *user=None*) Query a sample resource collection.

#### Parameters

- **groups** (iterable([DataSource](#page-16-2))) Filter collection by groups.
- **public** (*bool*) Filter collection by public/non-public.
- **user** (*[User](#page-21-0)*) Filter collection by user.

Returns A sample resource collection.

#### Return type [SampleCollection](#page-20-0)

### **groups**

Collection is filtered by these groups ([Group](#page-17-0) instances).

#### **public**

Collection is filtered by this public state.

#### **resource\_class**

alias of [Sample](#page-19-0)

#### <span id="page-20-1"></span>**user**

Collection is filtered by this [User](#page-21-0).

#### <span id="page-21-5"></span>class manwe.resources.**Task**(*resource*)

Bases: object

Represents a server task.

Instances are equiped with the parent resource which they use to query task state. This means refreshing the parent resource is directly visible on the task.

#### <span id="page-21-3"></span>**error**

The error object as a [TaskError](#page-13-2) if [state](#page-21-2) is failure, *None* otherwise.

#### **failure**

Whether or not task is in failure state.

If *True*, [error](#page-21-3) is set.

#### <span id="page-21-4"></span>**progress**

Task progress in the range *0* to *100* if [state](#page-21-2) is running, *None* otherwise.

### **resubmit**()

Resubmit task.

#### **running**

Whether or not task is in running state.

If *True*, [progress](#page-21-4) is set.

#### <span id="page-21-2"></span>**state**

Task state. Possible values are waiting, running, succes, and failure.

#### **success**

Whether or not task is in success state.

#### **wait**()

Block while [state](#page-21-2) is waiting or running, polling the server every [TASK\\_POLL\\_WAIT](#page-13-3) seconds.

#### **wait\_and\_monitor**()

Iterator, yielding [progress](#page-21-4) while [state](#page-21-2) is waiting or running, polling the server every [TASK\\_POLL\\_WAIT](#page-13-3) seconds.

After that, yield *100*, or raise [error](#page-21-3) if [state](#page-21-2) is failure.

#### **waiting**

Whether or not task is in waiting state.

#### <span id="page-21-1"></span>class manwe.resources.**TaskedResource**(*session*, *values*)

Bases: [manwe.resources.Resource](#page-18-1)

Base class for representing server resources with tasks.

#### **task**

Server task ([Task](#page-20-1) instance).

### <span id="page-21-0"></span>class manwe.resources.**User**(*session*, *values*)

Bases: [manwe.resources.Resource](#page-18-1)

Class for representing a user resource.

#### **added**

Date and time this user was added.

classmethod **create**(*session*, *login*, *password*, *name=None*, *email=None*, *roles=None*)

Create a user resource.

#### Parameters

- <span id="page-22-2"></span>• **login** (*str*) – Login name used for authentication.
- **password** (*str*) Password used for authentication.
- **name** (*str*) Human readable user name.
- **email** (*str*) User e-mail address.
- **roles** (*iterable(str)*) Roles for this user (values must be from USER\_ROLES).

Returns A user resource.

#### Return type [User](#page-21-0)

#### **email**

Email address.

#### **login**

Login name.

#### **name**

Human readable user name.

#### **password**

Password used for authentication.

#### **roles**

Roles for this user.

#### <span id="page-22-1"></span>class manwe.resources.**UserCollection**(*session*)

Bases: [manwe.resources.ResourceCollection](#page-19-1)

Class for representing a user resource collection as an iterator returning  $User$  instances.

#### **\_\_init\_\_**(*session*)

Query a user resource collection.

Returns A user resource collection.

#### Return type [UserCollection](#page-22-1)

**resource\_class** alias of [User](#page-21-0)

<span id="page-22-0"></span>class manwe.resources.**Variant**(*session*, *values*)

Bases: [manwe.resources.Resource](#page-18-1)

Class for representing a variant resource.

#### **annotate**(*queries=None*)

Annotate this variant with the observed frequencies over sets of samples

Parameters **queries** (*dict(str, str)*) – Sample queries to calculate variant frequencies over. Keys are query identifiers (alphanumeric) and values are query expressions.

Returns Variant observation frequencies. Keys are query identifiers and values are dictionaries with *coverage*, *frequency*, *frequency\_het*, and *frequency\_hom*.

Return type dict(str, dict)

#### **chromosome**

Chromosome name.

classmethod **create**(*session*, *chromosome*, *position*, *reference=''*, *observed=''*) Create a variant resource.

#### Parameters

- <span id="page-23-3"></span>• **chromosome** (*str*) – Chromosome name.
- **position** (*int*) Position of variant on *chromosome*.
- **reference** (*str*) Reference allele.
- **observed** (*str*) Observed allele.

Returns A variant resource.

#### Return type [Variant](#page-22-0)

#### **observed**

Observed allele.

#### **position**

Position of variant on *chromosome*.

#### **reference**

Reference allele.

#### <span id="page-23-1"></span>class manwe.resources.**VariantCollection**(*session*)

Bases: [manwe.resources.ResourceCollection](#page-19-1)

Class for representing a variant resource collection as an iterator returning  $Variable$  instances.

**\_\_init\_\_**(*session*)

Query a variant resource collection.

Returns A variant resource collection.

Return type [VariantCollection](#page-23-1)

#### **resource\_class**

alias of [Variant](#page-22-0)

#### <span id="page-23-0"></span>class manwe.resources.**Variation**(*session*, *values*)

Bases: [manwe.resources.TaskedResource](#page-21-1)

Class for representing a variation resource.

classmethod **create**(*session*, *sample*, *data\_source*, *skip\_filtered=True*, *use\_genotypes=True*, *prefer\_genotype\_likelihoods=False*)

Create a variation resource.

#### Parameters

- **sample** ([Sample](#page-19-0)) Sample the variation resource is part of.
- **data\_source** ([DataSource](#page-16-2)) Data source for the variation resource.
- **skip\_filtered** (*bool*) Discard entries in *data\_source* marked as filtered.
- **use\_genotypes** (*bool*) Use per-sample genotype information from *data\_source*.
- **prefer\_genotype\_likelihoods** (*bool*) Prefer using genotype likelihoods from *data\_source* instead of concrete genotypes.

Returns A variation resource.

Return type [Variation](#page-23-0)

#### **data\_source**

Variation data ([DataSource](#page-16-2) instance).

#### <span id="page-23-2"></span>**sample**

Variation is part of this [Sample](#page-19-0).

```
class manwe.resources.VariationCollection(session, sample=None)
    manwe.resources.ResourceCollection
```
Class for representing a variation resource collection as an iterator returning [Variation](#page-23-0) instances.

**\_\_init\_\_**(*session*, *sample=None*)

Query a variation resource collection.

Parameters sample ([Sample](#page-19-0)) – Filter collection by sample.

Returns A variation resource collection.

Return type [VariationCollection](#page-23-2)

**resource\_class**

alias of [Variation](#page-23-0)

**sample**

Collection is filtered by this [Sample](#page-19-0).

class manwe.resources.**classproperty**(*getter*)

Bases: object

Decorator for defining computed class attributes, dual to the *property* built-in complementary to the *classmethod* built-in.

Example usage:

```
>>> class Foo(object):
... x= 4
... @classproperty
... def number(cls):
... return cls.x
...
>>> Foo().number
4
>>> Foo.number
4
```
Copied from [bobince.](http://stackoverflow.com/a/3203659)

### <span id="page-24-1"></span>**2.1.7 manwe.session**

<span id="page-24-0"></span>Manwë sessions.

class manwe.session.**AbstractSession**(*api\_root=None*, *token=None*, *config=None*, *log\_level=20*) Bases: object

Abstract session for interfacing the server API.

Subclasses should have a dictionary of resources in their *\_collections* attribute.

**\_\_init\_\_**(*api\_root=None*, *token=None*, *config=None*, *log\_level=20*) Create a session.

#### Parameters

- **api\_root** (*str*) Varda API root endpoint.
- **token** (*str*) Varda API authentication token.
- **config** [\(config.Config\)](#page-12-1) Manwë configuration object (*api\_root* and *token* take precedence).
- **log\_level** (*logging.LOG\_LEVEL*) Control the level of log messages you will see. Use *log\_level=logging.DEBUG* to troubleshoot.
- <span id="page-25-1"></span>**get**(*\*args*, *\*\*kwargs*) Short for *request* () where *method* is GET.
- **patch**(*\*args*, *\*\*kwargs*) Short for *request* () where *method* is PATCH.
- **post**(*\*args*, *\*\*kwargs*) Short for *request* () where *method* is POST.
- <span id="page-25-0"></span>**request**(*method*, *uri*, *\*\*kwargs*) Send HTTP request to server.

#### Raises requests.RequestException Exception occurred while handling an API request.

**set\_log\_level**(*log\_level*) Control the level of log messages you will see.

manwe.session.**stringify**(*value*) Serialize *value* to a *str* parsable by Varda.

Only works one level deep, so no nesting of structured data.

```
>>> stringify(34)
'34'
>>> stringify(False)
'false'
>>> stringify([4,2,6])
'4,2,6'
>>> stringify({'a': False, 'b': True})
'a:false,b:true'
```
## **Additional notes**

## <span id="page-26-1"></span><span id="page-26-0"></span>**3.1 Development**

Development of Manwë happens on GitHub: <https://github.com/varda/manwe>

### **3.1.1 Contributing**

Contributions to Manwë are very welcome! They can be feature requests, bug reports, bug fixes, unit tests, documentation updates, or anything els you may come up with.

### **3.1.2 Coding style**

In general, try to follow the [PEP 8](http://www.python.org/dev/peps/pep-0008/) guidelines for Python code and [PEP 257](http://www.python.org/dev/peps/pep-0257/) for docstrings.

### **3.1.3 Unit tests**

To run the unit tests with [pytest,](http://pytest.org/) just run:

\$ py.test

The tests use [Varda,](https://github.com/varda/varda) so you need to have that installed (just the Python package, no configuration needed) along with its dependencies.

### **3.1.4 Versioning**

A normal version number takes the form X.Y.Z where X is the major version, Y is the minor version, and Z is the patch version. Development versions take the form X.Y.Z.dev where X.Y.Z is the closest future release version.

Note that this scheme is not 100% compatible with [SemVer](http://semver.org/) which would require X.Y.Z-dev instead of X.Y.Z.dev but [compatibility with setuptools](http://peak.telecommunity.com/DevCenter/setuptools#specifying-your-project-s-version) is more important for us. Other than that, version semantics are as described by SemVer.

Releases are [published at PyPI](https://pypi.python.org/pypi/manwe) and available from the GitHub git repository as tags.

#### **Release procedure**

Releasing a new version is done as follows:

1. Make sure the section in the CHANGES file for this release is complete and there are no uncommitted changes.

Note: Commits since release X.Y.Z can be listed with git log vX.Y.Z.. for quick inspection.

2. Update the CHANGES file to state the current date for this release and edit manwellinit<sub>ty</sub>, py by updating *\_\_date\_\_* and removing the dev value from *\_\_version\_info\_\_*.

Commit and tag the version update:

```
git commit -am 'Bump version to X.Y.Z'
git tag -a 'vX.Y.Z'
git push --tags
```
3. Upload the package to PyPI:

python setup.py sdist upload

4. Add a new entry at the top of the CHANGES file like this:

```
Version X.Y.Z+1
---------------
```
Release date to be decided.

Increment the patch version and add a dev value to *\_\_version\_info\_\_* in manwe/\_\_init\_\_.py and commit these changes:

git commit -am 'Open development for X.Y.Z+1'

## <span id="page-27-0"></span>**3.2 Changelog**

Here you can see the full list of changes between each Manwë release.

### **3.2.1 Version 1.3.1**

Released on October 7th 2015.

- Fix bug in command line interface *samples show*.
- Wait for import task to complete in command line interface.

### **3.2.2 Version 1.3.0**

Released on October 6th 2015.

- Bump API compatibility to *>=3.0.0,<4.0.0*.
- Wait for annotation task to complete in command line interface.
- Resource tasks (get state, wait for completion, resubmit).
- Ability to save ad-hoc specified field values ([Resource.save\\_fields\(\)](#page-18-2)).
- Refresh fields on save.
- Optionally skip dirty fields in refresh.

### **3.2.3 Version 1.2.1**

Released on October 2nd 2015.

- Add VERIFY\_CERTIFICATE config setting.
- Allow API mounted on a subpath.

### **3.2.4 Version 1.2.0**

Released on September 23rd 2015.

- Configurable collection cache and buffer size.
- Add [Resource.refresh\(\)](#page-18-3) method.
- Add [ResourceCollection.reset\(\)](#page-19-2) method.
- More complete Sphinx API documentation.
- Better Python API discoverability (through tab completion on the session and resource instances, and better docstrings).
- Stream file uploads, effectively supporting large files without loading them in memory.

### **3.2.5 Version 1.0.0**

Released on September 13th 2015.

- Bump API compatibility to *>=2.1.0,<3.0.0*.
- Many new functions in a more complete command line interface.
- Restructure command line interface.
- Support more collection filters.
- Improve handling fields of type set.
- Support for annotation queries.
- Support for sample groups.
- Implement equality check on resources.
- Better discoverability of API (tab completion of the session object).
- New and simplified configuration file format (it is a Python module).
- Refactored and more complete unit tests.

### **3.2.6 Version 0.2.0**

Released on August 31st 2015.

- Bump API compatibility to *>=1.0.0,<2.0.0*.
- Moved [git repository](https://github.com/varda/manwe) to [GitHub Varda organisation.](https://github.com/varda)
- Do not send uninitialized collection arguments.
- Annotate regions.
- Annotate a VCF file from the commandline.
- Import VCF/BED for existing samples.
- Get task status.
- Use API token instead of login and password.
- Fix sample activation.
- Support unset optional fields in resource creation.

## **3.2.7 Version 0.1.0**

Released on May 11th 2013.

First public release.

## <span id="page-29-0"></span>**3.3 Copyright**

Manwë is licensed under the MIT License, meaning you can do whatever you want with it as long as all copies include these license terms. The full license text can be found below.

### **3.3.1 Authors**

Manwë is written and maintained by Martijn Vermaat.

- Leiden University Medical Center [<humgen@lumc.nl>](mailto:humgen@lumc.nl)
- Martijn Vermaat [<martijn@vermaat.name>](mailto:martijn@vermaat.name)

## **3.3.2 License**

Copyright (c) 2011-2013 by Martijn Vermaat and contributors (see AUTHORS for details).

Permission is hereby granted, free of charge, to any person obtaining a copy of this software and associated documentation files (the "Software"), to deal in the Software without restriction, including without limitation the rights to use, copy, modify, merge, publish, distribute, sublicense, and/or sell copies of the Software, and to permit persons to whom the Software is furnished to do so, subject to the following conditions:

The above copyright notice and this permission notice shall be included in all copies or substantial portions of the Software.

THE SOFTWARE IS PROVIDED "AS IS", WITHOUT WARRANTY OF ANY KIND, EXPRESS OR IMPLIED, INCLUDING BUT NOT LIMITED TO THE WARRANTIES OF MERCHANTABILITY, FITNESS FOR A PAR-TICULAR PURPOSE AND NONINFRINGEMENT. IN NO EVENT SHALL THE AUTHORS OR COPYRIGHT HOLDERS BE LIABLE FOR ANY CLAIM, DAMAGES OR OTHER LIABILITY, WHETHER IN AN ACTION OF CONTRACT, TORT OR OTHERWISE, ARISING FROM, OUT OF OR IN CONNECTION WITH THE SOFT-WARE OR THE USE OR OTHER DEALINGS IN THE SOFTWARE.

**CHAPTER 4**

**Indices and tables**

- <span id="page-32-0"></span>• genindex
- modindex
- search

Python Module Index

## <span id="page-34-0"></span>m

manwe, [5](#page-8-3) manwe.config, [9](#page-12-2) manwe.default\_config, [10](#page-13-0) manwe.errors, [10](#page-13-4) manwe.fields, [11](#page-14-4) manwe.resources, [12](#page-15-3) manwe.session, [21](#page-24-1)

#### Index

## Symbols

- \_\_init\_\_() (manwe.fields.Field method), [11](#page-14-5)
- \_\_init\_\_() (manwe.fields.Link method), [12](#page-15-4)
- \_\_init\_\_() (manwe.resources.AnnotationCollection method), [13](#page-16-3)
- init () (manwe.resources.CoverageCollection method), [13](#page-16-3)
- init () (manwe.resources.DataSourceCollection method), [14](#page-17-2)
- init () (manwe.resources.GroupCollection method), [15](#page-18-4)
- \_\_init\_\_() (manwe.resources.Resource method), [15](#page-18-4)
- \_\_init\_\_() (manwe.resources.ResourceCollection method), [16](#page-19-3)
- init () (manwe.resources.SampleCollection method), [17](#page-20-2)
- \_\_init\_\_() (manwe.resources.UserCollection method), [19](#page-22-2)
- \_\_init\_\_() (manwe.resources.VariantCollection method), [20](#page-23-3)
- \_\_init\_\_() (manwe.resources.VariationCollection method), [21](#page-24-2)
- \_\_init\_\_() (manwe.session.AbstractSession method), [21](#page-24-2)

## A

AbstractSession (class in manwe.session), [21](#page-24-2) active (manwe.resources.Sample attribute), [16](#page-19-3) added (manwe.resources.DataSource attribute), [13](#page-16-3) added (manwe.resources.Sample attribute), [16](#page-19-3) added (manwe.resources.User attribute), [18](#page-21-5) annotate() (manwe.resources.Variant method), [19](#page-22-2) annotated\_data\_source (manwe.resources.Annotation attribute), [12](#page-15-4) Annotation (class in manwe.resources), [12](#page-15-4) annotation() (manwe.Session method), [5](#page-8-4) AnnotationCollection (class in manwe.resources), [12](#page-15-4) annotations() (manwe.Session method), [5](#page-8-4) API\_ROOT (in module manwe.default\_config), [10](#page-13-5) ApiError, [10](#page-13-5) AttributeDictMixin (class in manwe.config), [9](#page-12-3)

## B

BadRequestError, [10](#page-13-5)

## C

cache\_size (manwe.resources.ResourceCollection attribute), [16](#page-19-3) chromosome (manwe.resources.Variant attribute), [19](#page-22-2) classproperty (class in manwe.resources), [21](#page-24-2) COLLECTION\_CACHE\_SIZE (in module manwe.default\_config), [10](#page-13-5) Config (class in manwe.config), [9](#page-12-3) Coverage (class in manwe.resources), [13](#page-16-3) coverage() (manwe.Session method), [5](#page-8-4) coverage\_profile (manwe.resources.Sample attribute), [16](#page-19-3) CoverageCollection (class in manwe.resources), [13](#page-16-3) coverages() (manwe.Session method), [6](#page-9-0) create() (manwe.resources.Annotation class method), [12](#page-15-4) create() (manwe.resources.Coverage class method), [13](#page-16-3) create() (manwe.resources.DataSource class method), [13](#page-16-3) create() (manwe.resources.Group class method), [14](#page-17-2) create() (manwe.resources.Resource class method), [15](#page-18-4) create() (manwe.resources.Sample class method), [16](#page-19-3) create() (manwe.resources.User class method), [18](#page-21-5) create() (manwe.resources.Variant class method), [19](#page-22-2) create() (manwe.resources.Variation class method), [20](#page-23-3) create\_annotation() (manwe.Session method), [6](#page-9-0) create\_coverage() (manwe.Session method), [6](#page-9-0) create\_data\_source() (manwe.Session method), [6](#page-9-0) create\_group() (manwe.Session method), [6](#page-9-0) create\_sample() (manwe.Session method), [7](#page-10-0) create\_user() (manwe.Session method), [7](#page-10-0) create\_variant() (manwe.Session method), [7](#page-10-0) create\_variation() (manwe.Session method), [7](#page-10-0) Custom (class in manwe.fields), [11](#page-14-5)

## D

data (manwe.resources.DataSource attribute), [14](#page-17-2) DATA\_BUFFER\_SIZE (in module manwe.default\_config), [10](#page-13-5) data\_source (manwe.resources.Coverage attribute), [13](#page-16-3)

data\_source (manwe.resources.Variation attribute), [20](#page-23-3) data\_source() (manwe.Session method), [8](#page-11-0) data\_sources() (manwe.Session method), [8](#page-11-0) DataSource (class in manwe.resources), [13](#page-16-3) DataSourceCollection (class in manwe.resources), [14](#page-17-2) default (manwe.fields.Field attribute), [11](#page-14-5) dirty (manwe.resources.Resource attribute), [15](#page-18-4) doc (manwe.fields.Field attribute), [11](#page-14-5)

## E

email (manwe.resources.User attribute), [19](#page-22-2) error (manwe.resources.Task attribute), [18](#page-21-5)

## F

failure (manwe.resources.Task attribute), [18](#page-21-5) Field (class in manwe.fields), [11](#page-14-5) filetype (manwe.resources.DataSource attribute), [14](#page-17-2) ForbiddenError, [10](#page-13-5) from python() (manwe.fields.Field method), [11](#page-14-5) from\_python() (manwe.fields.Link method), [12](#page-15-4)

## G

get() (manwe.session.AbstractSession method), [22](#page-25-1) Group (class in manwe.resources), [14](#page-17-2) group() (manwe.Session method), [8](#page-11-0) GroupCollection (class in manwe.resources), [15](#page-18-4) groups (manwe.resources.Sample attribute), [17](#page-20-2) groups (manwe.resources.SampleCollection attribute), [17](#page-20-2) groups() (manwe.Session method), [8](#page-11-0) gzipped (manwe.resources.DataSource attribute), [14](#page-17-2)

## H

hidden (manwe.fields.Field attribute), [11](#page-14-5)

## K

key (manwe.fields.Field attribute), [11](#page-14-5) key (manwe.resources.Resource attribute), [15](#page-18-4)

## L

Link (class in manwe.fields), [12](#page-15-4) login (manwe.resources.User attribute), [19](#page-22-2)

## M

manwe (module), [5](#page-8-4) manwe.config (module), [9](#page-12-3) manwe.default\_config (module), [10](#page-13-5) manwe.errors (module), [10](#page-13-5) manwe.fields (module), [11](#page-14-5) manwe.resources (module), [12](#page-15-4) manwe.session (module), [21](#page-24-2) mutable (manwe.fields.Field attribute), [11](#page-14-5)

## N

name (manwe.fields.Field attribute), [11](#page-14-5)

name (manwe.resources.DataSource attribute), [14](#page-17-2) name (manwe.resources.Group attribute), [15](#page-18-4) name (manwe.resources.Sample attribute), [17](#page-20-2) name (manwe.resources.User attribute), [19](#page-22-2) next() (manwe.resources.ResourceCollection method), [16](#page-19-3) NotAcceptableError, [10](#page-13-5) notes (manwe.resources.Sample attribute), [17](#page-20-2) NotFoundError, [10](#page-13-5)

## $\Omega$

observed (manwe.resources.Variant attribute), [20](#page-23-3) original\_data\_source (manwe.resources.Annotation attribute), [12](#page-15-4)

## P

password (manwe.resources.User attribute), [19](#page-22-2) patch() (manwe.session.AbstractSession method), [22](#page-25-1) pool\_size (manwe.resources.Sample attribute), [17](#page-20-2) position (manwe.resources.Variant attribute), [20](#page-23-3) post() (manwe.session.AbstractSession method), [22](#page-25-1) progress (manwe.resources.Task attribute), [18](#page-21-5) public (manwe.resources.Sample attribute), [17](#page-20-2) public (manwe.resources.SampleCollection attribute), [17](#page-20-2)

## Q

Queries (class in manwe.fields), [12](#page-15-4)

## R

reference (manwe.resources.Variant attribute), [20](#page-23-3) refresh() (manwe.resources.Resource method), [15](#page-18-4) request() (manwe.session.AbstractSession method), [22](#page-25-1) reset() (manwe.resources.ResourceCollection method), [16](#page-19-3) Resource (class in manwe.resources), [15](#page-18-4) resource\_class (manwe.resources.AnnotationCollection attribute), [13](#page-16-3) resource\_class (manwe.resources.CoverageCollection attribute), [13](#page-16-3) resource\_class (manwe.resources.DataSourceCollection attribute), [14](#page-17-2) resource class (manwe.resources.GroupCollection attribute), [15](#page-18-4) resource\_class (manwe.resources.ResourceCollection attribute), [16](#page-19-3) resource\_class (manwe.resources.SampleCollection attribute), [17](#page-20-2) resource\_class (manwe.resources.UserCollection attribute), [19](#page-22-2) resource\_class (manwe.resources.VariantCollection attribute), [20](#page-23-3) resource\_class (manwe.resources.VariationCollection attribute), [21](#page-24-2) ResourceCollection (class in manwe.resources), [16](#page-19-3)

resubmit() (manwe.resources.Task method), [18](#page-21-5) roles (manwe.resources.User attribute), [19](#page-22-2) running (manwe.resources.Task attribute), [18](#page-21-5)

## S

Sample (class in manwe.resources), [16](#page-19-3) sample (manwe.resources.Coverage attribute), [13](#page-16-3) sample (manwe.resources.CoverageCollection attribute), [13](#page-16-3) sample (manwe.resources.Variation attribute), [20](#page-23-3) sample (manwe.resources.VariationCollection attribute), [21](#page-24-2) sample() (manwe.Session method), [8](#page-11-0) SampleCollection (class in manwe.resources), [17](#page-20-2) samples() (manwe.Session method), [8](#page-11-0) save() (manwe.resources.Resource method), [15](#page-18-4) save\_fields() (manwe.resources.Resource method), [15](#page-18-4) Session (class in manwe), [5](#page-8-4) session (manwe.resources.Resource attribute), [16](#page-19-3) session (manwe.resources.ResourceCollection attribute), [16](#page-19-3) set\_log\_level() (manwe.session.AbstractSession method), [22](#page-25-1) size (manwe.resources.ResourceCollection attribute), [16](#page-19-3) state (manwe.resources.Task attribute), [18](#page-21-5) stringify() (in module manwe.session), [22](#page-25-1) success (manwe.resources.Task attribute), [18](#page-21-5)

## T

Task (class in manwe.resources), [17](#page-20-2) task (manwe.resources.TaskedResource attribute), [18](#page-21-5) TASK\_POLL\_WAIT (in module manwe.default\_config), [10](#page-13-5) TaskedResource (class in manwe.resources), [18](#page-21-5) TaskError, [10](#page-13-5) to python() (manwe.fields.Field method), [11](#page-14-5) to\_python() (manwe.fields.Link method), [12](#page-15-4) TOKEN (in module manwe.default\_config), [10](#page-13-5)

## U

UnauthorizedError, [10](#page-13-5) UnsatisfiableRangeError, [10](#page-13-5) uri (manwe.resources.Resource attribute), [16](#page-19-3) User (class in manwe.resources), [18](#page-21-5) user (manwe.resources.DataSource attribute), [14](#page-17-2) user (manwe.resources.DataSourceCollection attribute), [14](#page-17-2) user (manwe.resources.Sample attribute), [17](#page-20-2) user (manwe.resources.SampleCollection attribute), [17](#page-20-2) user() (manwe.Session method), [9](#page-12-3) UserCollection (class in manwe.resources), [19](#page-22-2) users() (manwe.Session method), [9](#page-12-3)

## V

Variant (class in manwe.resources), [19](#page-22-2) variant() (manwe.Session method), [9](#page-12-3) VariantCollection (class in manwe.resources), [20](#page-23-3) variants() (manwe.Session method), [9](#page-12-3) Variation (class in manwe.resources), [20](#page-23-3) variation() (manwe.Session method), [9](#page-12-3) VariationCollection (class in manwe.resources), [20](#page-23-3) variations() (manwe.Session method), [9](#page-12-3) VERIFY CERTIFICATE (in module manwe.default\_config), [10](#page-13-5)

## W

wait() (manwe.resources.Task method), [18](#page-21-5) wait\_and\_monitor() (manwe.resources.Task method), [18](#page-21-5) waiting (manwe.resources.Task attribute), [18](#page-21-5)